# *ABEDA INAMDAR COLLEGE PUNE*

**Diploma Course In Pre production and 2d Animation**

**(Faculty of Science & Technology)**

# **2D Animation**

**Choice Based Credit System Syllabus**

**To be implemented from Academic Year 2021-2022**

# **Title of the Course:** Diploma Course In Pre Production

# & 2D Animation

#### **Preamble:**

**Animation** is the most emerging and fast-growing industries in India and the whole world is taking notice of the efficiency, skill and talent available in the country in these fields. To aid further growth of these industries, it is extremely important that formal and professional level training programs and courses are introduced at University and College levels to create highly skilled and trained professionals for this Industry. 2d Animation is an important segment in this Industry and this course is being introduced to train people in the field of 2d animation which is an inherent part of a variety of industries today and find applications in industries even beyond Animation, Media and Entertainment

#### **Introduction:**

Students are introduced to Digital 2D animation using any one of the popular 2D Animation Softwares.This course introduces students to Digital 2D animation.The basic tools and techniques are learned through various practical assignments.Objective of this course to provide with overall knowledge of 2d animation, that covers all aspects of 2d techniques.It will help to develop aesthetic sense in the students, and to make students capable of working in a 2d animation studio.

#### **Prerequisite:**

- Students must have basic operational knowledge of computers.
- Students must understand English language.
- Students must have basic knowledge of the Internet.

**Duration:** The Program comprises Two semesters .

**Evaluation:** Four semesters program with the combination of 60% Semester End Examination and 40% Continuous Evaluation per semester.

**Number of seats:** 60

**Eligibility:** 10+2 Any S

# **Titles of Papers, Credit Allocation and Scheme of Evaluation**

**Semester I**

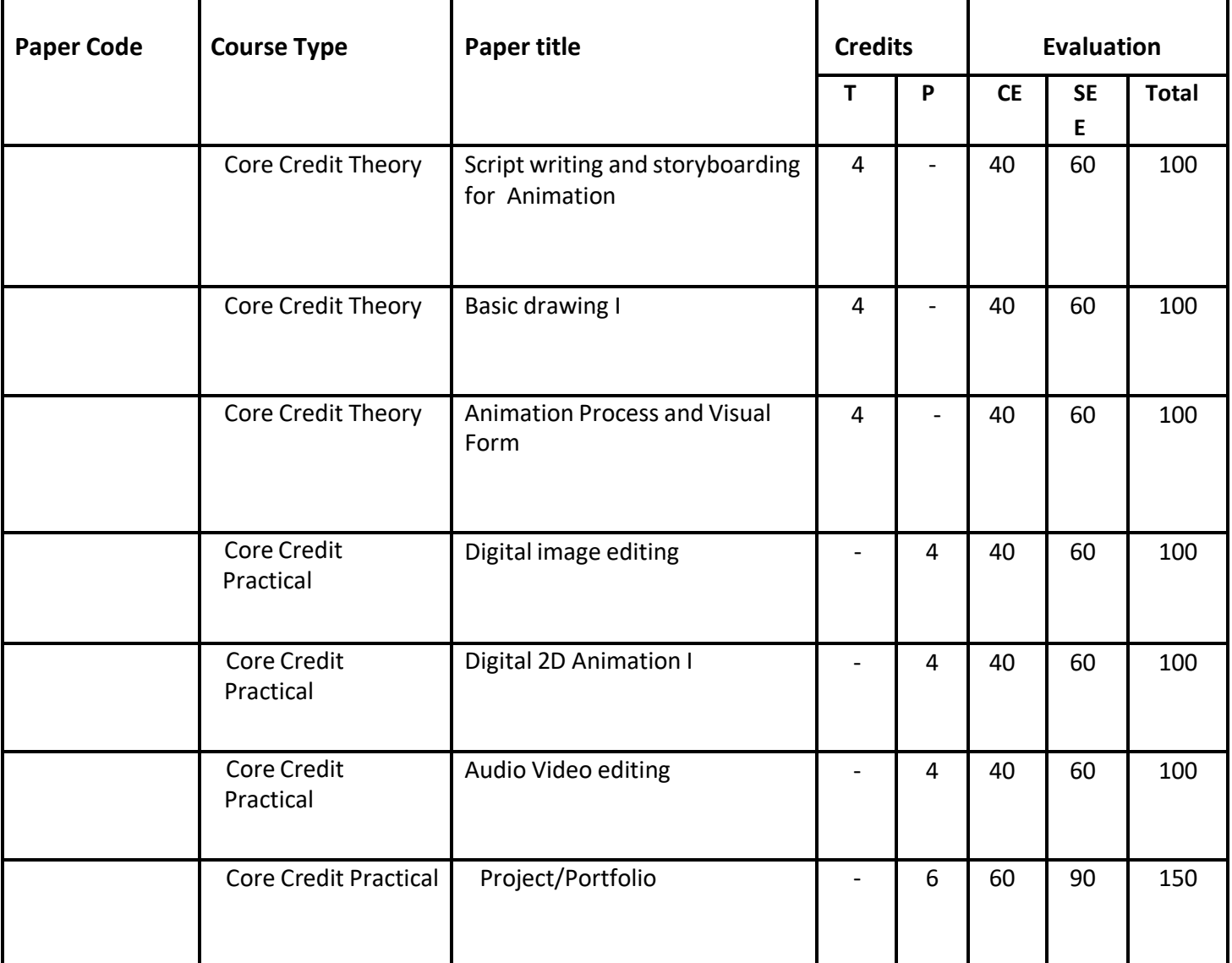

## **(Total credits=30)**

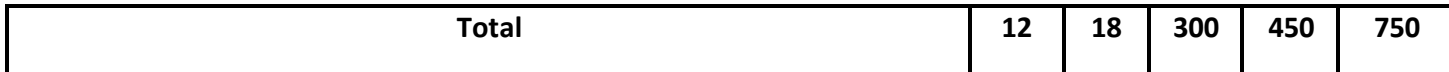

#### Abbreviation:

T: Theory

P: Practical

CE: Continuous evaluation

SEE: Semester End Examination

#### **Semester II**

## **(Total credits=30)**

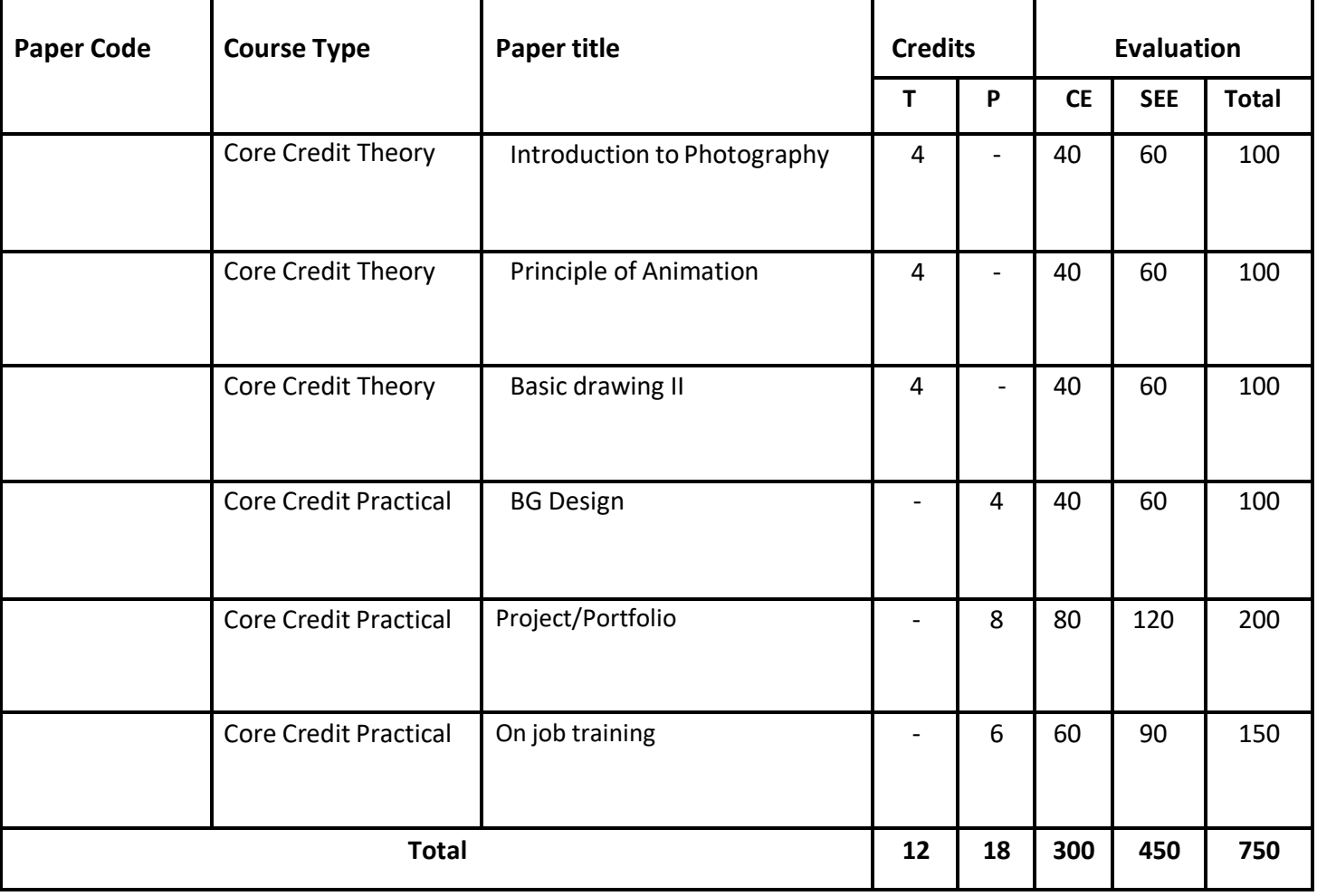

Abbreviation:

T: Theory

P: Practical

CE: Continuous evaluation

SEE: Semester End Examination

# Semester - 1

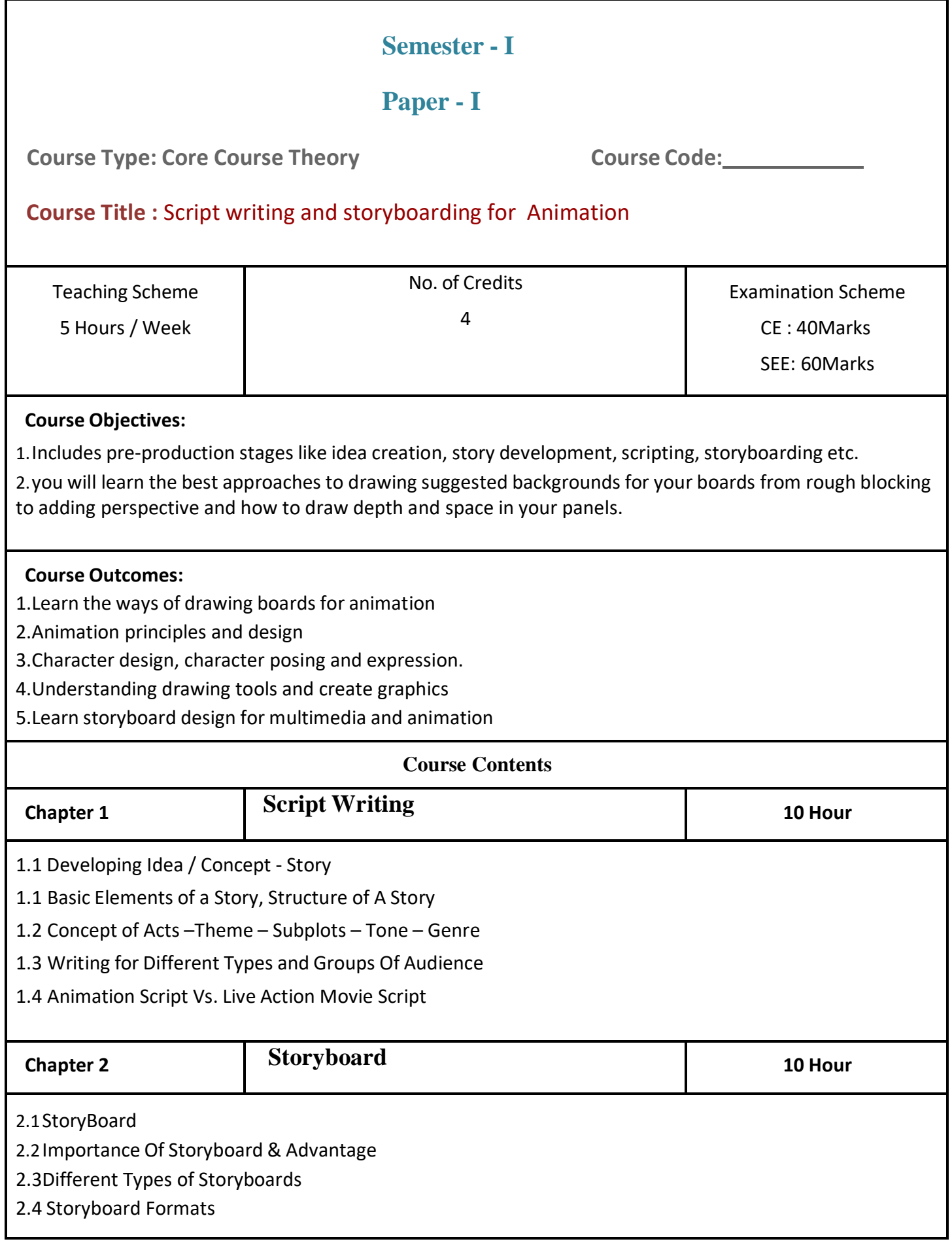

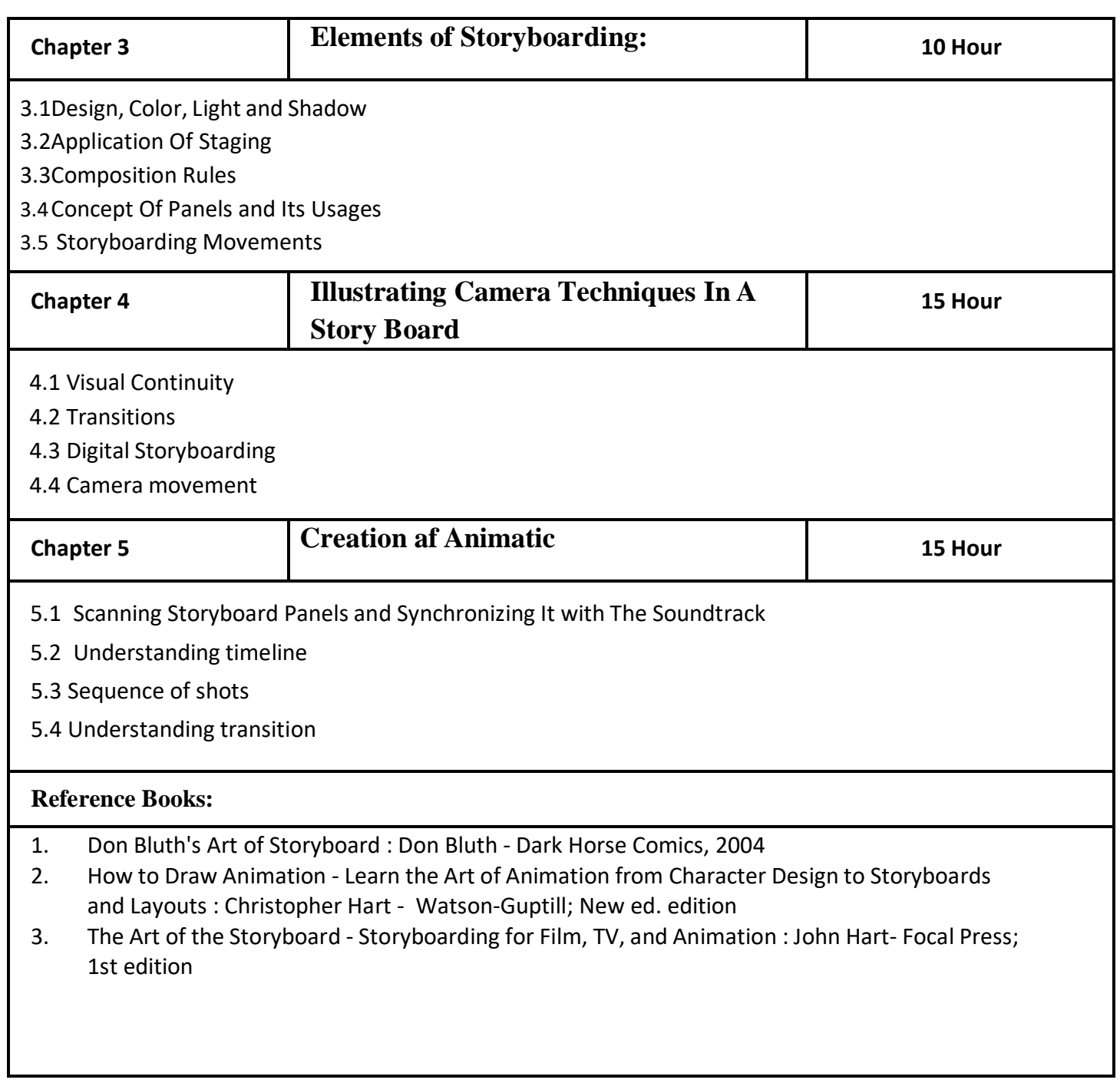

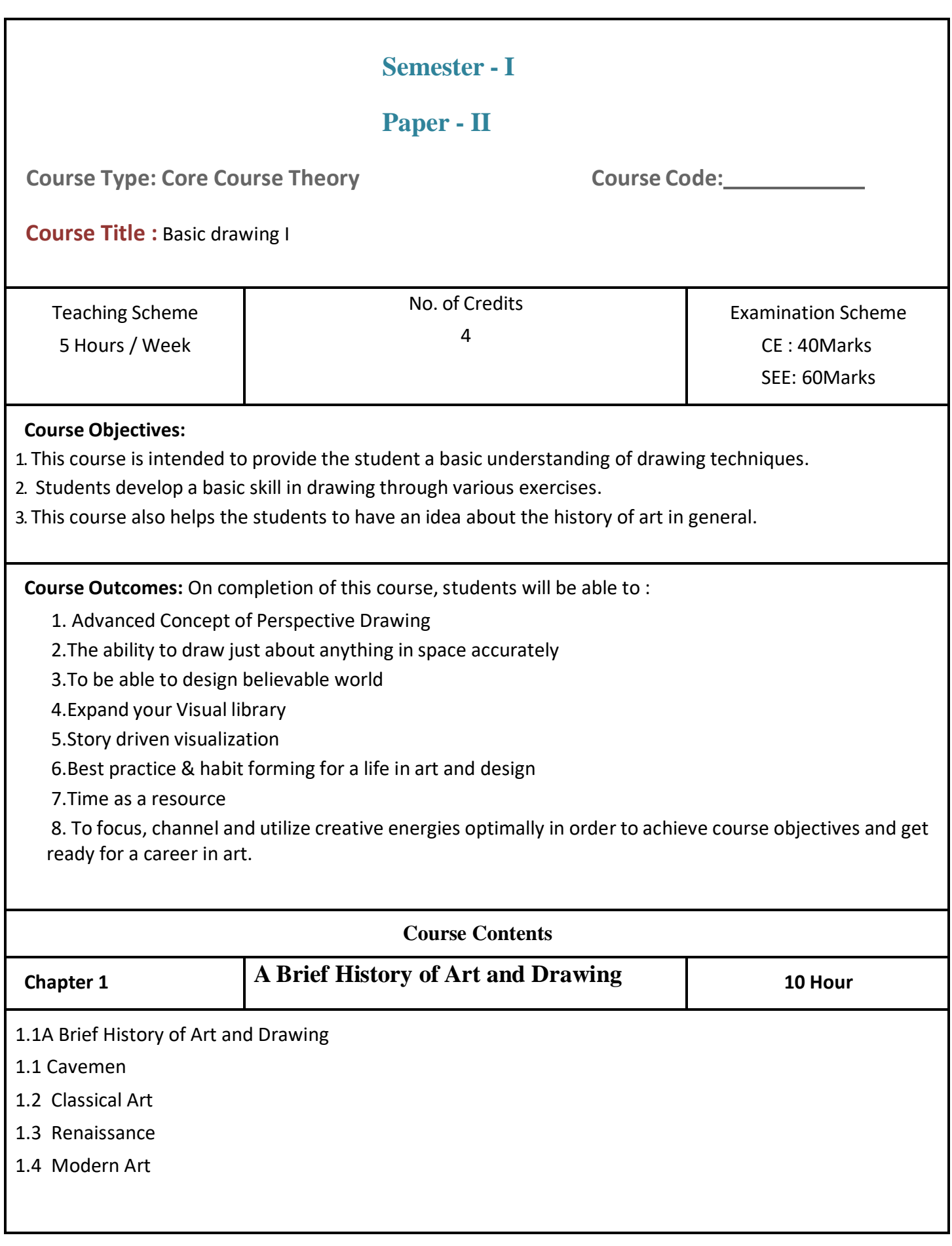

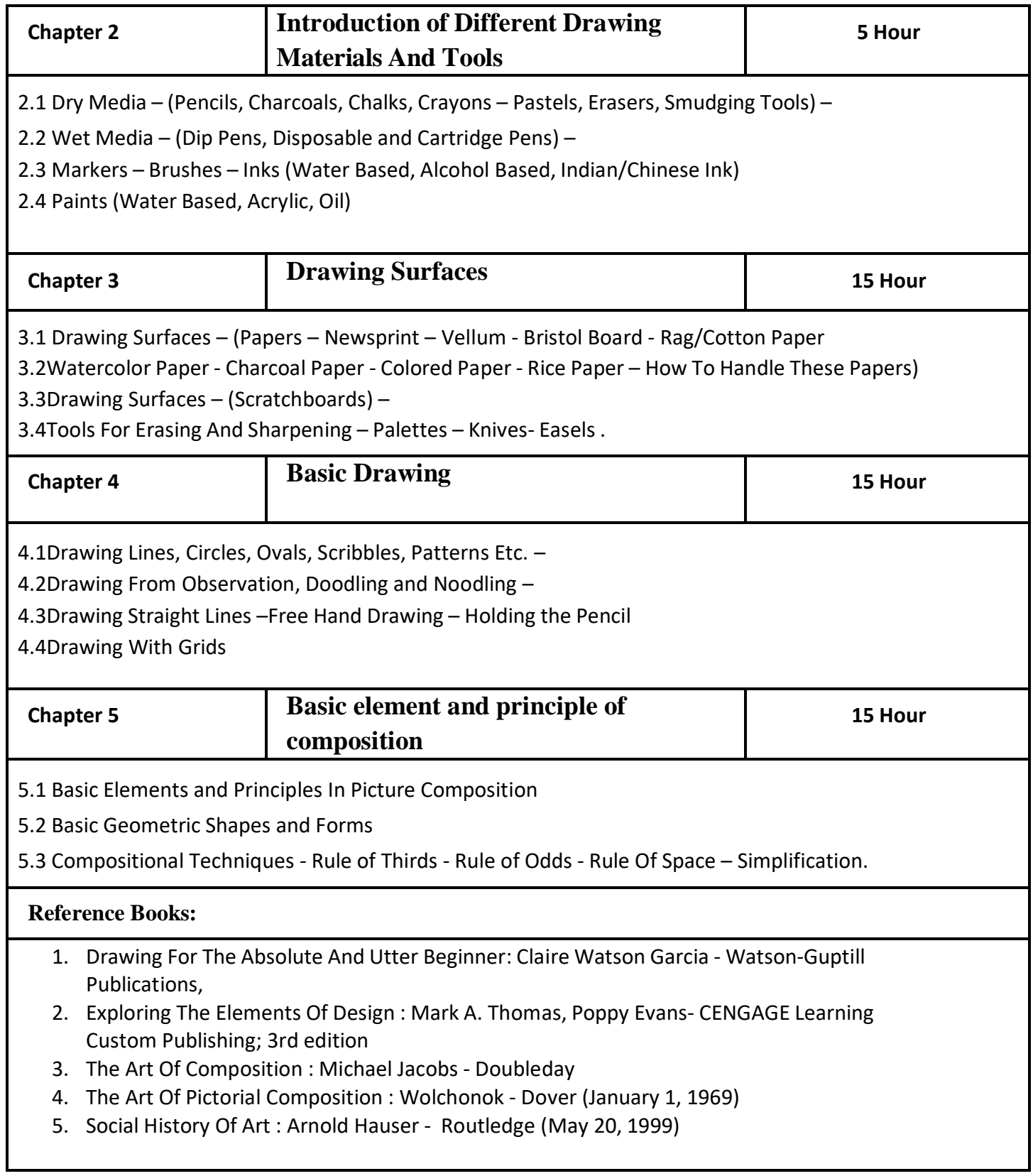

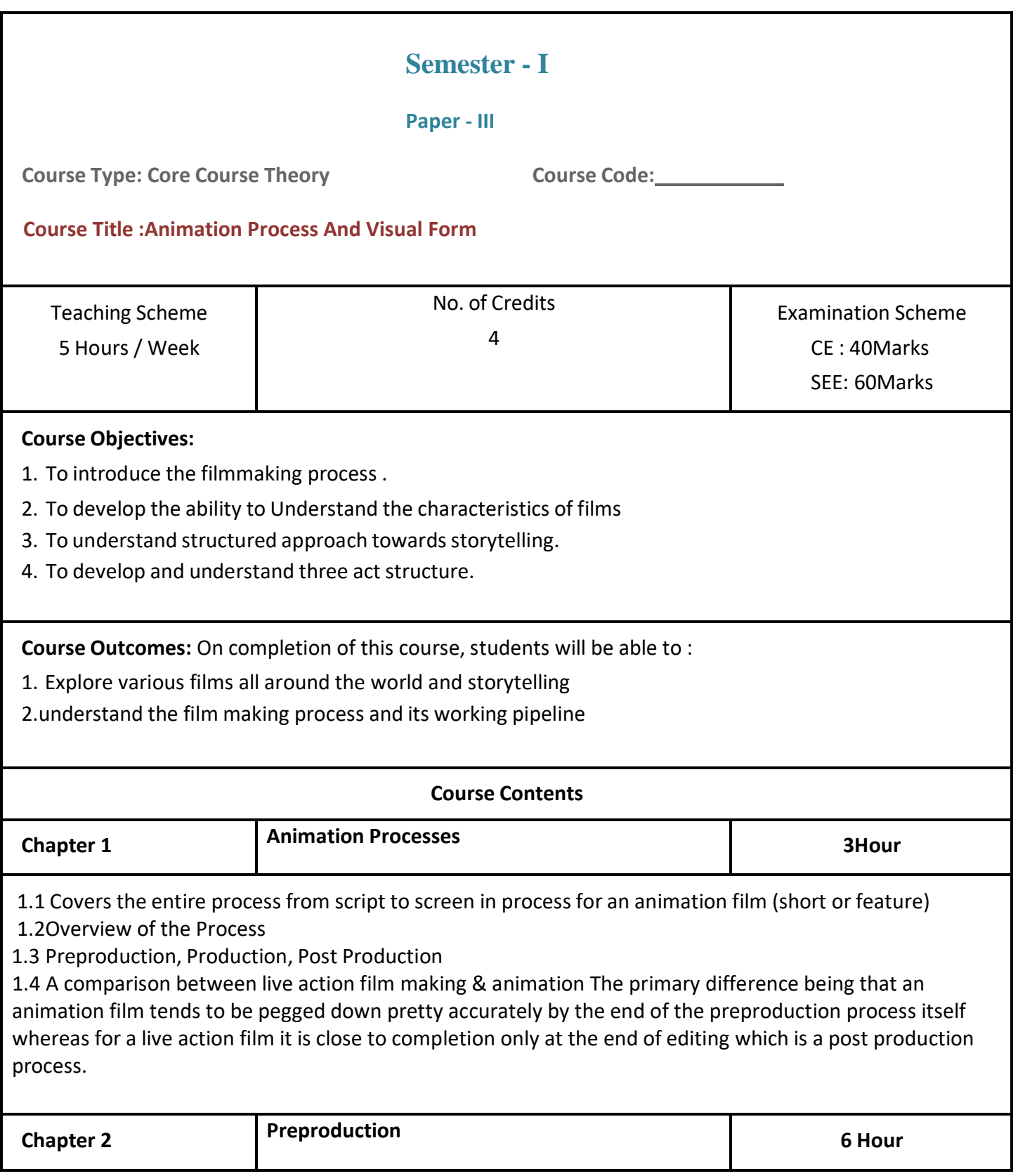

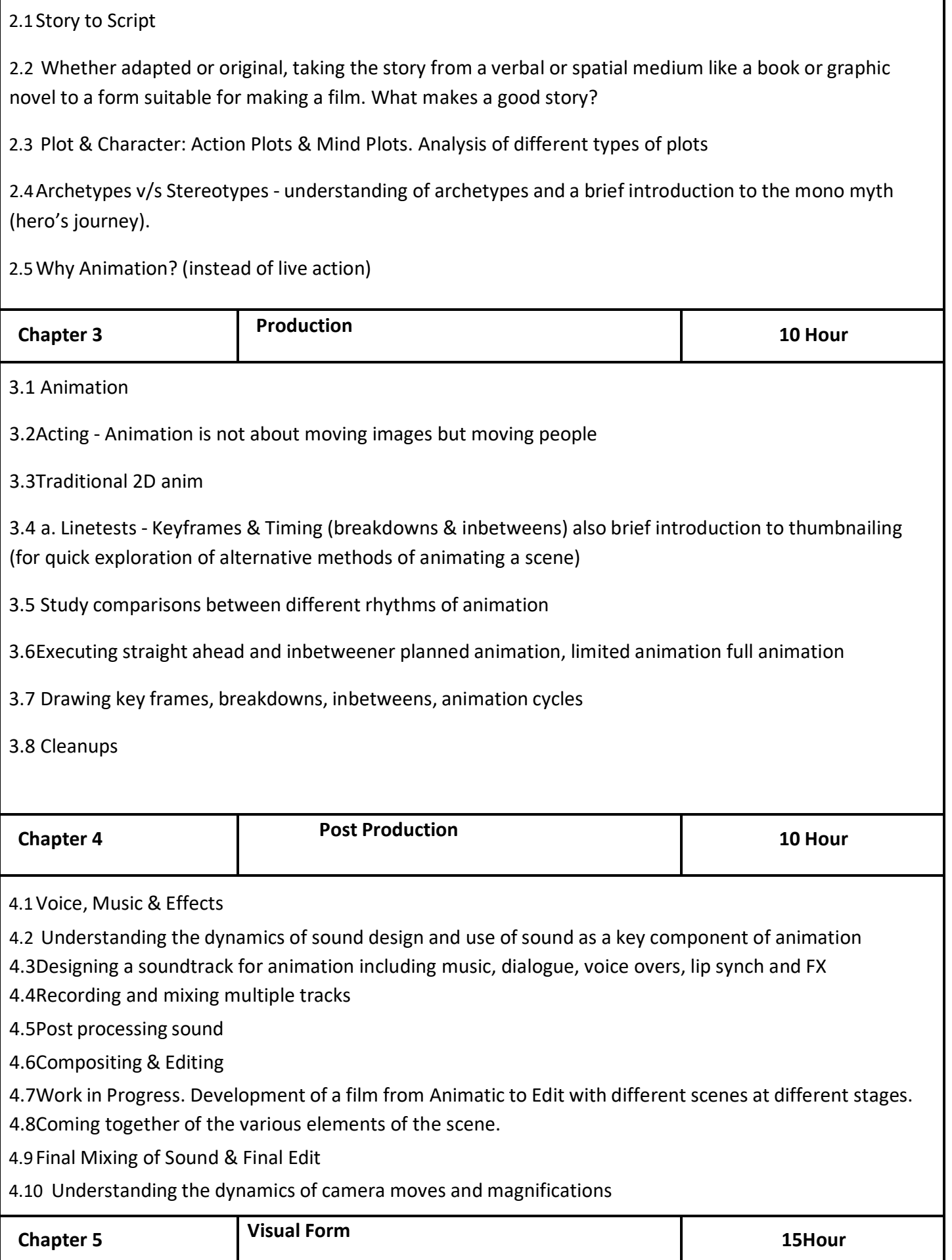

5.1 Exploring the look and feel for animation through concept art

5.2 Planning character design, layout design, illustration style, composition, staging, backgrounds

5.3 A study of indigenous design and painting, both contemporary and traditional to understand and analyze a variety of styles and visual language

#### **Reference Books:**

1.Mark Cotta Vaz, The Art of Finding Nemo, Chronicle Books, 2003

2.Gary Russell, The Art of The Fellowship of the Rings, Houghton Mifflin, 2002

- 3. Gary Russell, The Art of The Two Towers (The Lord of the Rings), Houghton Mifflin, 2003
- 4.Gary Russell, The Art of The Return of the King (The Lord of the Rings), Houghton Mifflin, 2004
- 5. Will Eisner, Graphic Storytelling, Poorhouse Press, 1996
- 6. Will Eisner, Comics and Sequential Art, Poorhouse Press, 1985
- 7.Scott McCloud, Understanding Comics, Perennial Currents, 1994

8. Bradford W. Wright, Comic Book Nation, Johns Hopkins University Press, 2003

9.Stephen Missal, Exploring Drawing for Animation (Design Exploration Series),

10.Thomson Delmar Learning, 2003

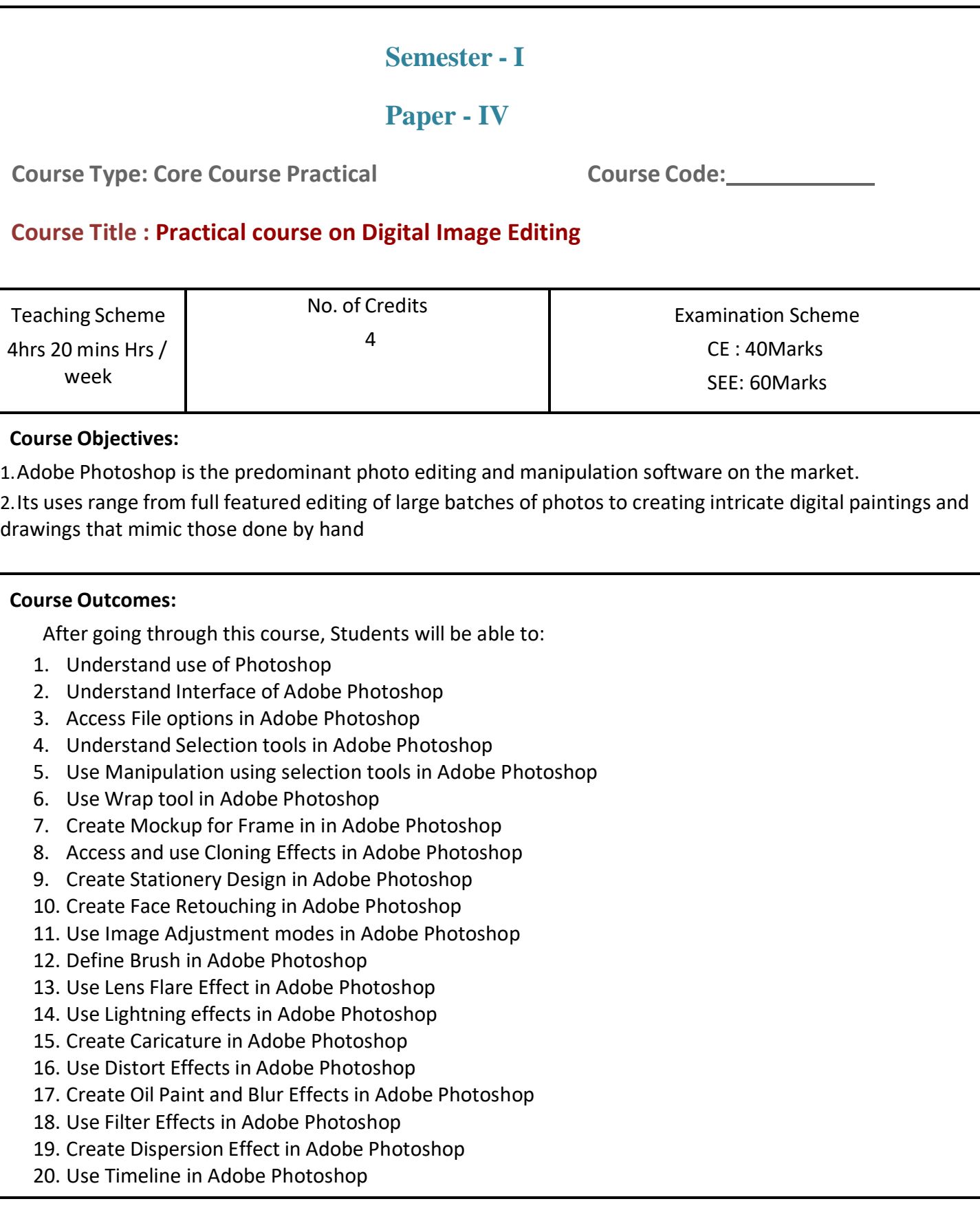

#### **Guidelines :**

**Lab Book:** The lab book is to be used as a hands-on resource, reference and record of assignment submission and completion by the student. The lab book contains the set of assignments which the student must complete as a part of this course.

#### **Submission:**

The assignments are to be submitted by the student in the form of a PDF Format. Each assignment includes the Assignment Title, Date of submission, Name of Students, Instructors sign.

#### **Assessment:**

Continuous assessment of laboratory work is to be done based on overall performance and lab assignments performance of students. Each lab assignment assessment will be assigned grade/marks based on parameters with appropriate weightage. Suggested parameters for overall assessment as well as each lab assignment assessment include- timely completion, performance, creativity.

#### **Operating Environment:**

For Digital Image editing Operating system: Windows 10 Software: Adobe Photoshop

#### **Suggested List of Assignments: Assignment 1 -Greeting Card**

**Assignment 2 - Basic photo Correction**

**Assignment 3 - Working with selection**

**Assignment 4 - Quick Fixes**

**Assignment 5 - Mask And channels**

**Assignment 6 - Typographic Design**

**Assignment 7 -Vector Design**

**Assignment 8 – Advanced Compositing**

**Assignment 9 – working with brush and mix brush tool**

**Assignment 10 - Creating layout**

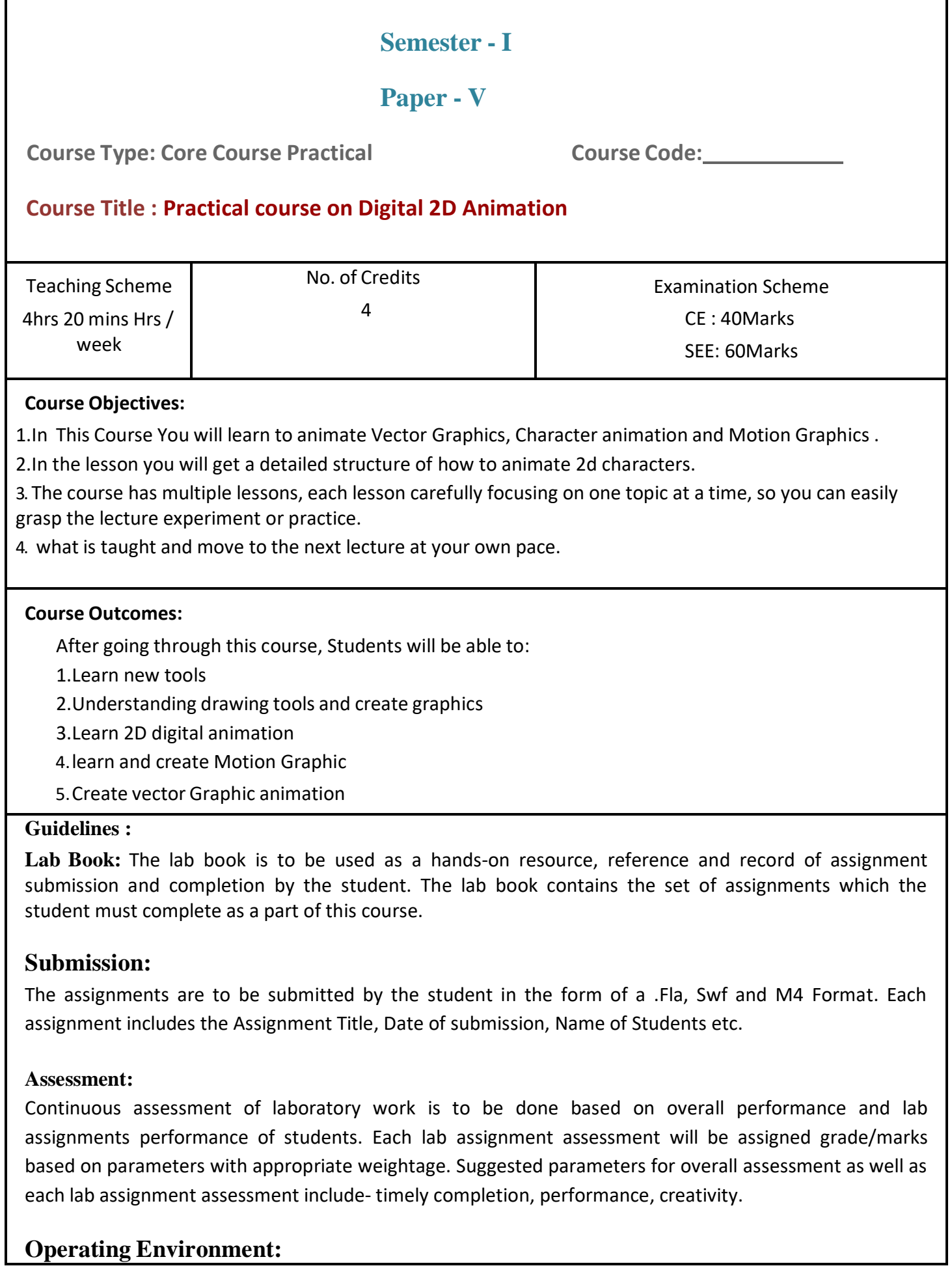

For Digital 2d Animation Operating system: Windows 10 Software: Adobe Flash / Animate

**Suggested List of Assignments:**

**Assignment 1 - Animate Simple shapes using Adobe flash Assignment 2 - Practical based on motion tween Assignment 3 - Bouncing ball Assignment 4 - Create mask Effect to the text Assignment 5- Shape to the text by using skew break apart Assignment 6- Deco tool to paint with symbol Assignment 7- Spray Brush tool Assignment 8- Animate along path Assignment 9-Earth Rotation effect by mask Assignment 10- Motion presets Assignment 11- Modify Gradients Assignment 12-Motion tween on text Assignment 13-animation by using motion preset Assignment 14-Walking effect by frame Assignment 15- create a button Assignment 16-Create 3d rotation and transform Assignment 17 -Create animation using onion tool**

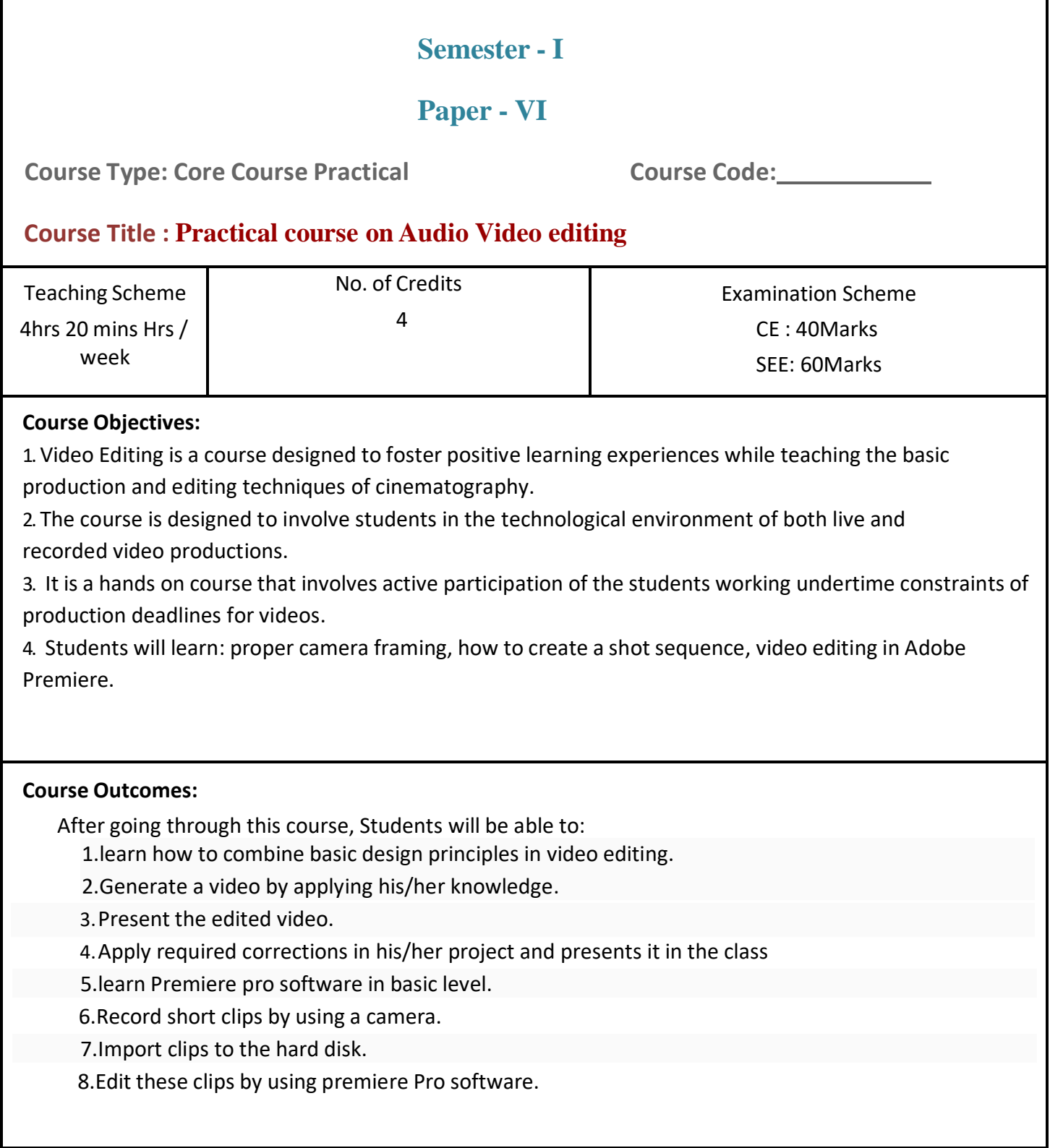

#### **Guidelines :**

**Lab Book:** The lab book is to be used as a hands-on resource, reference and record of assignment submission and completion by the student. The lab book contains the set of assignments which the student must complete as a part of this course.

#### **Submission:**

The assignments are to be submitted by the student in the form of an AVI or M4 Format. Each assignment includes the Assignment Title, Date of submission, Name of Students etc.

#### **Assessment:**

Continuous assessment of laboratory work is to be done based on overall performance and lab assignments performance of students. Each lab assignment assessment will be assigned grade/marks based on parameters with appropriate weightage. Suggested parameters for overall assessment as well as each lab assignment assessment include- timely completion, performance and creativity.

#### **Operating Environment:**

For Audio Video editing Operating system: Windows 10 Software: Adobe Premiere

#### **Suggested List of Assignments:**

**Assignment 1 - Create a Presentation on Editing Software Assignment 2. Create a Presentation on Premiere Tools and Panel Assignment 3. Premiere Pro Interface and Basic Editing Lineup Assignment 4. Add video transition and effects on the previous lineup. Assignment 5. Add Audio in the timeline and match with the video Assignment 6. Create Titles and compose with your final sequence. Also, make a video render in H.264 Assignment 7. Create a presentable Video Matching Sound with Good Transitions and Effects Assignment 8. Using Ultra Keyer in Premiere Pro create a basic Compositing Assignment 9. Duplicate a Person using Chroma Screen and Crop tool Assignment 10. Create a color effects maintaining red color Assignment 11. Create a Stop Motion video using image sequence Assignment 12. Make a Creative Titles and apply lens flare effects on it and make presentable Motion Graphics Assignment 13. Create Intro sequence using text and animate titles with effects Assignment 14. Create a text for any interviewer with good animation effect5. Stylize your video using Track Matte Effects and Crop Effects Assignment 16. Create a Slow motion fast-motion video using time remapping and also use the stretch tool.**

- a. **Evaluation Criteria** : The evaluation of students will be based on three parameters:-
	- Continuous Internal Evaluation (CIE).
	- Practical / Project Examination
	- **•** Semester End Examination.
	- **i. For Continuous Internal Evaluation (CIE):** Internal assessment will be as follows:

#### **Theory Examination**

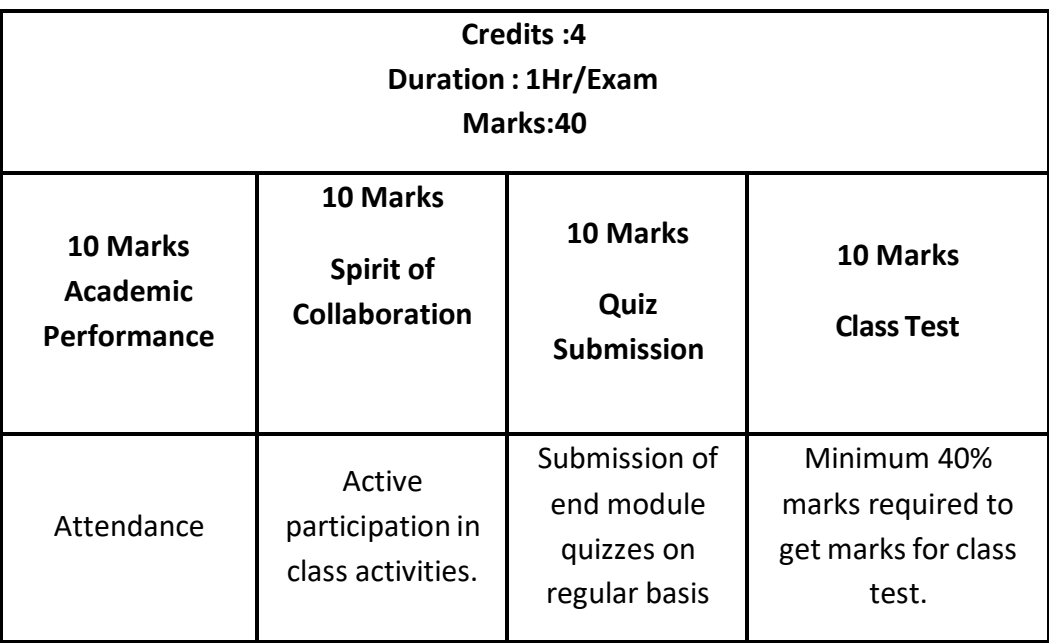

**ii. For Practical/Project Examination:** Internal assessment will be as follows:

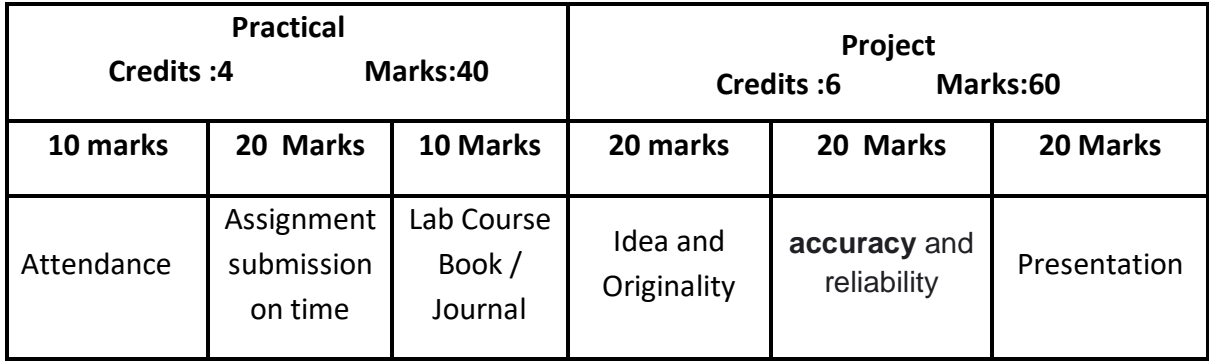

**For Semester End Examination:** The Duration of the SEE will be as follows:

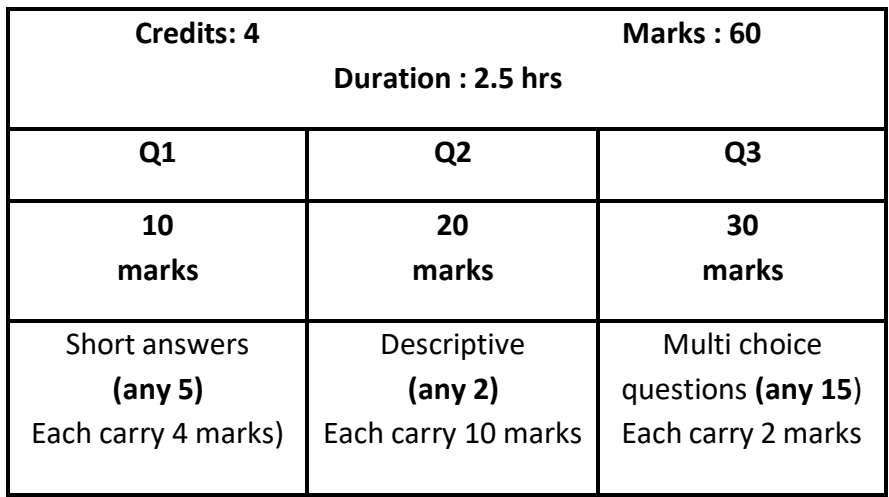

#### **For Theory Examination**

#### **For Practical/Project Examination**

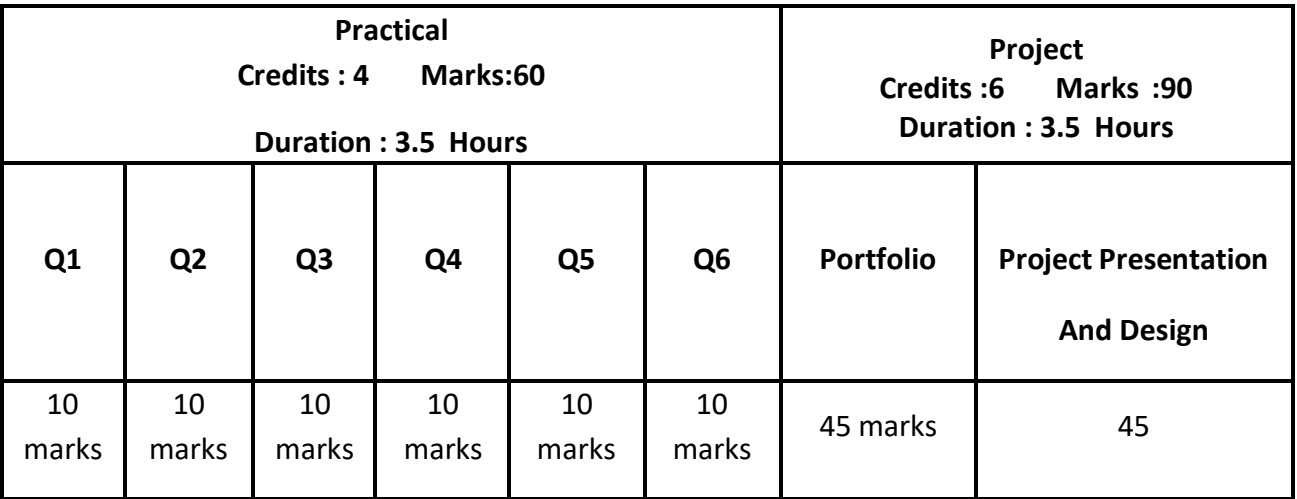

# Semester - 2

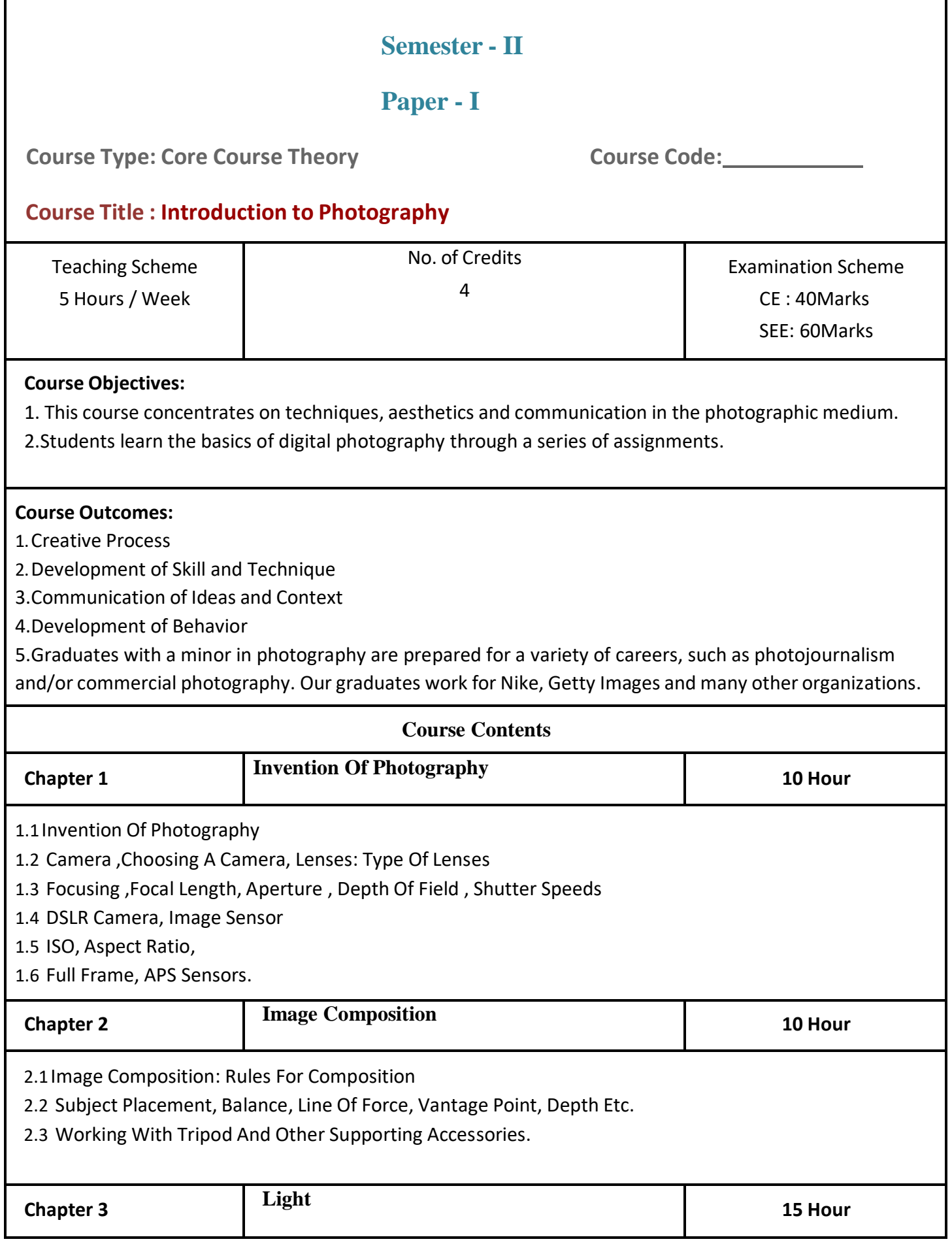

3.1Light- What Is Light-Physics Of Light, Properties Of Light-Lighting Aesthetics, Colour Temperature, Direction, Quality Of Light Etc.

3.2 Light Sources: Natural Light, Artificial LightHard And Soft Light,Key Light, Fill Light,Rim Light ,Front Lighting, Side Lighting

3.3Three Point Lighting- Studio Lighting

- 3.4 Light Modifiers:-Flash Diffusers, Soft Boxes, Snoots, Ban Doors
- 3.5 Honeycombs, Gels And Filters.

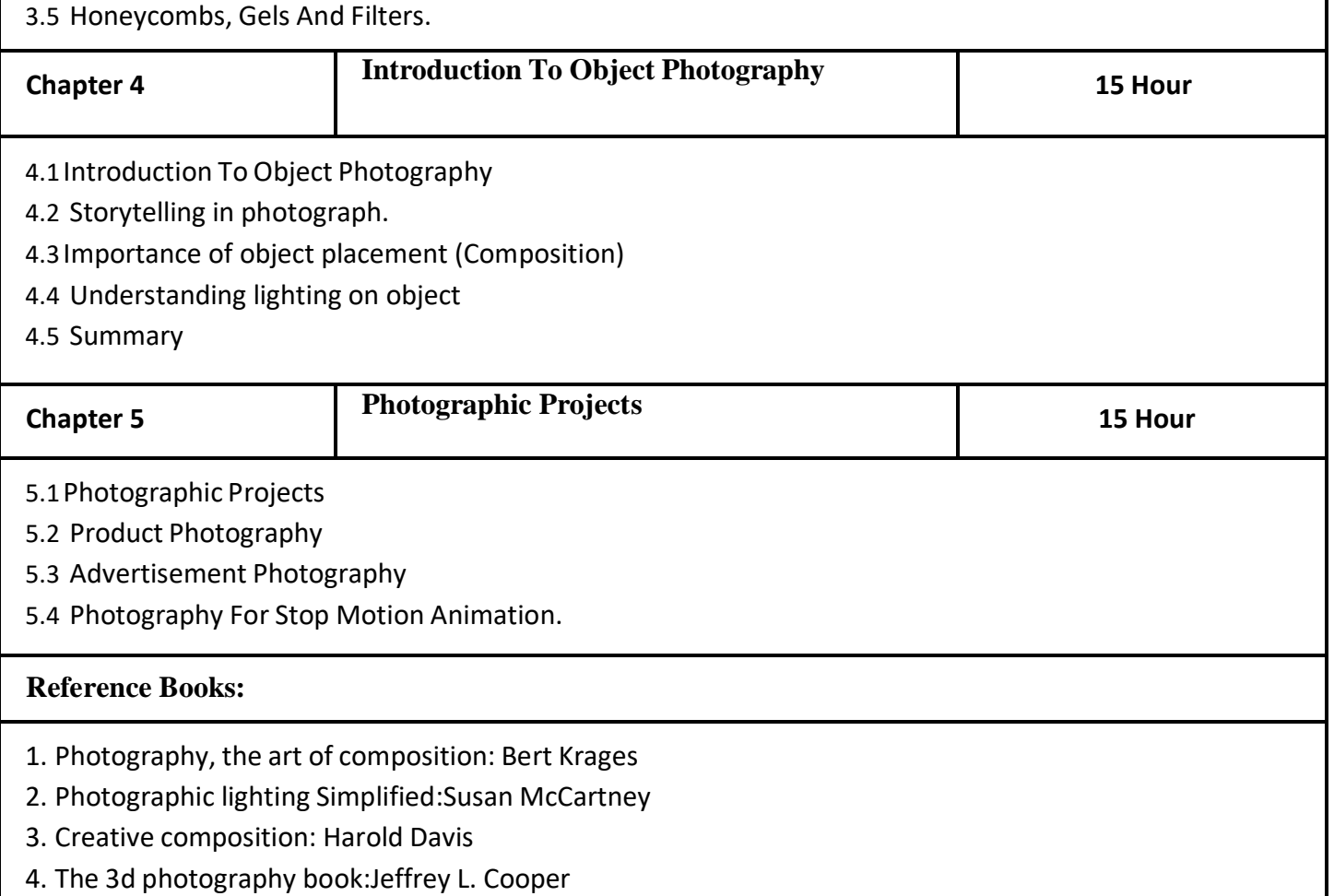

- 5. Focal Encyclopaedia of Photography: Focal Press Team
- 6. 3D Storytelling: How Stereoscopic 3D Works and How to Use It :Bruce Block

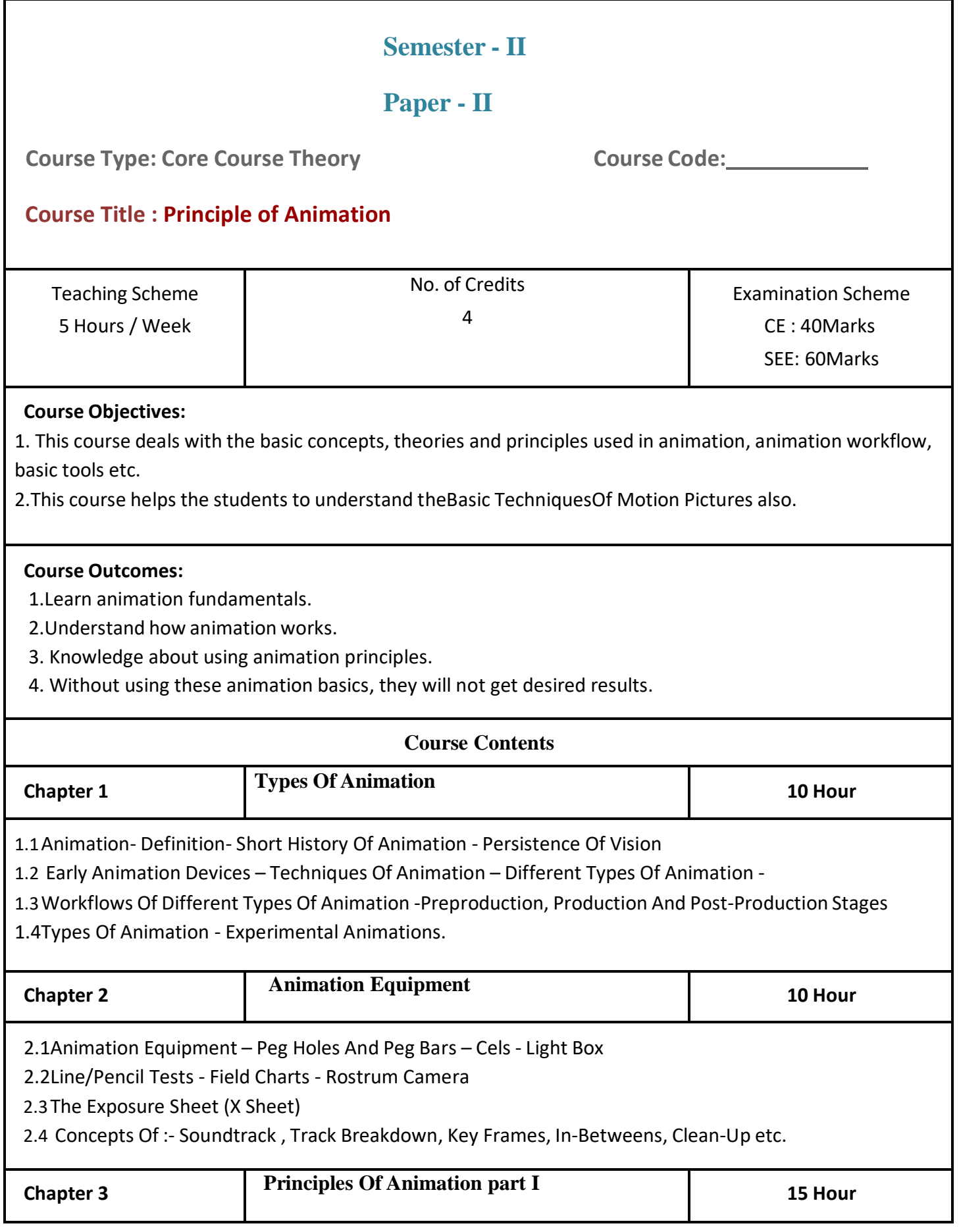

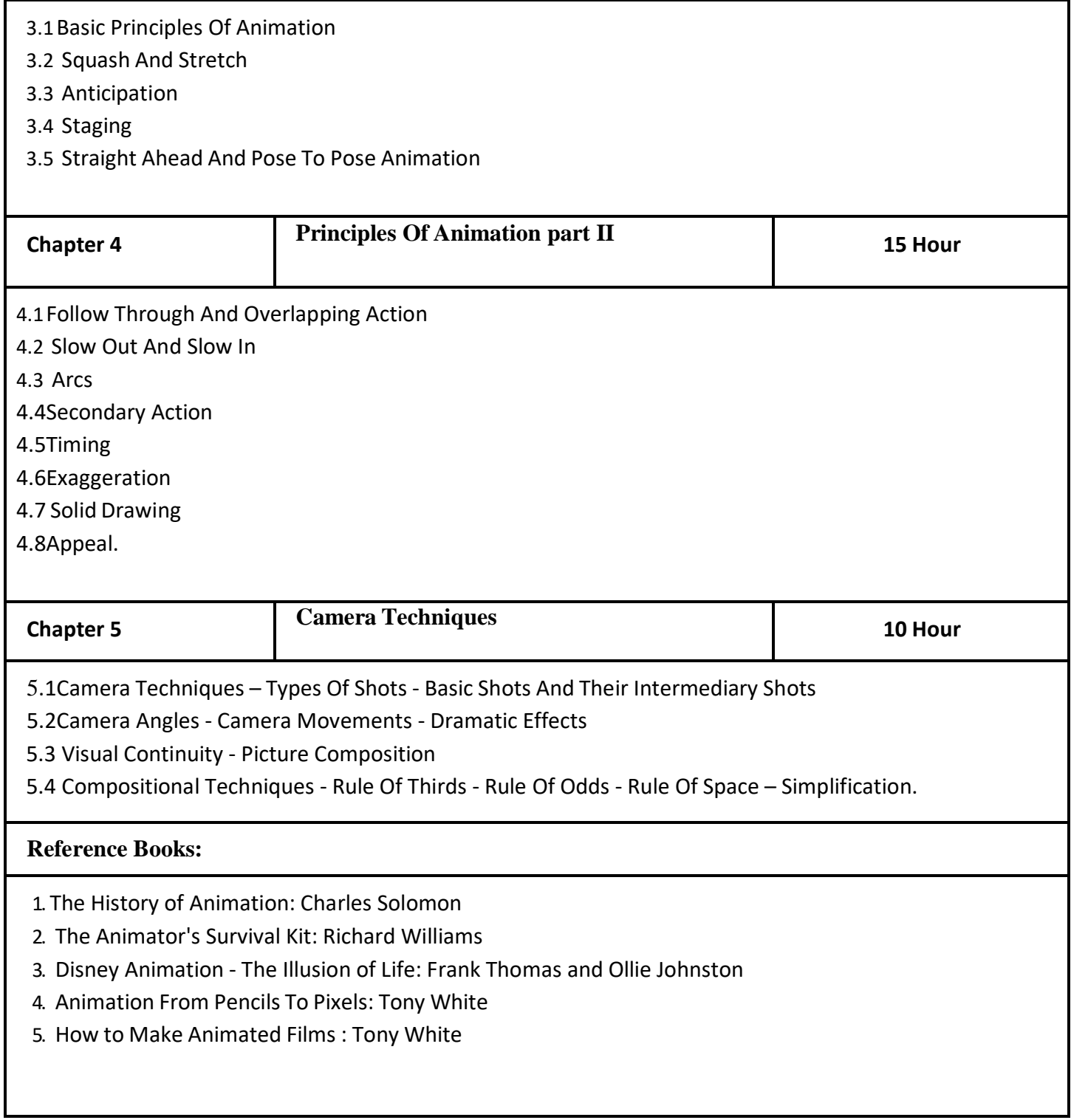

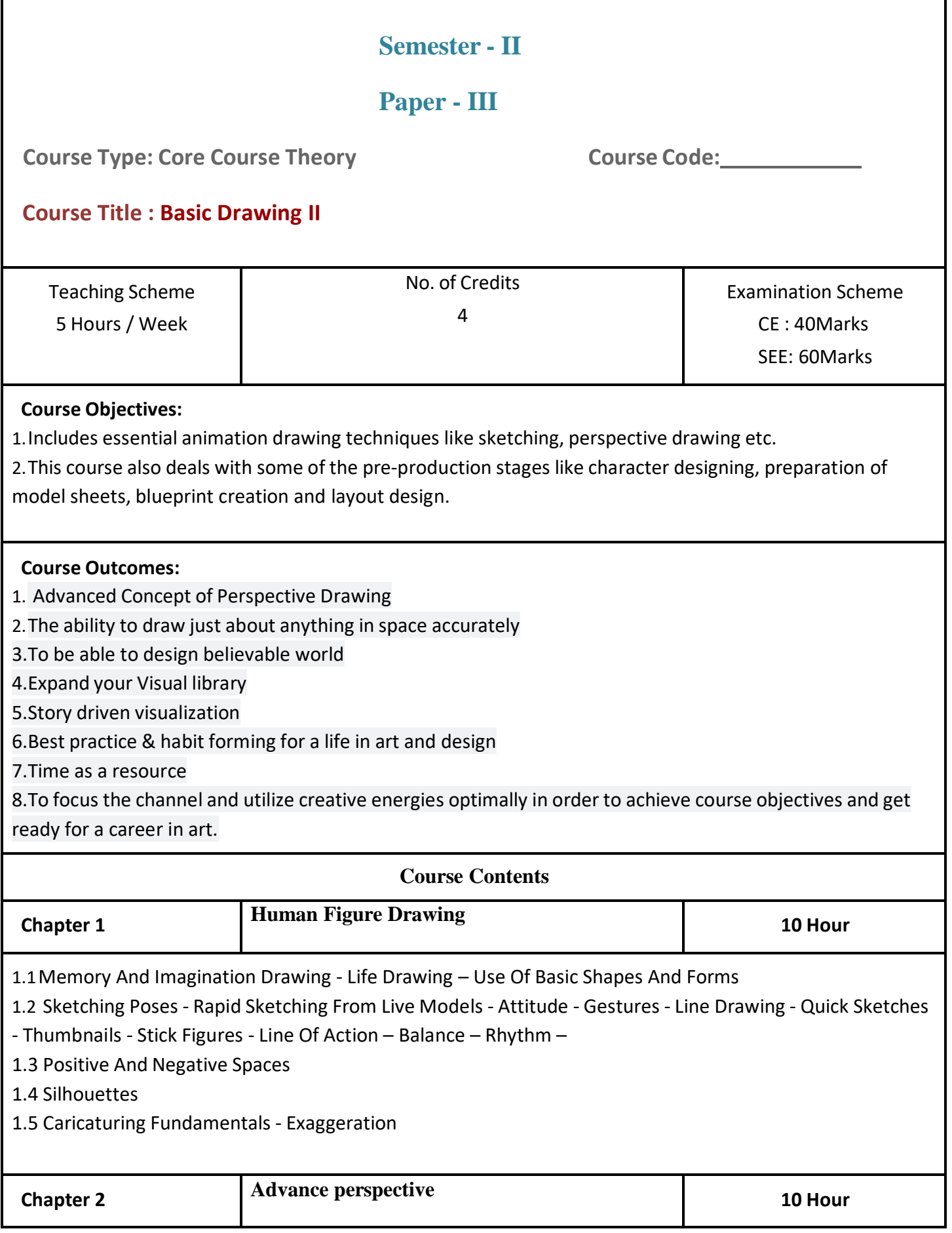

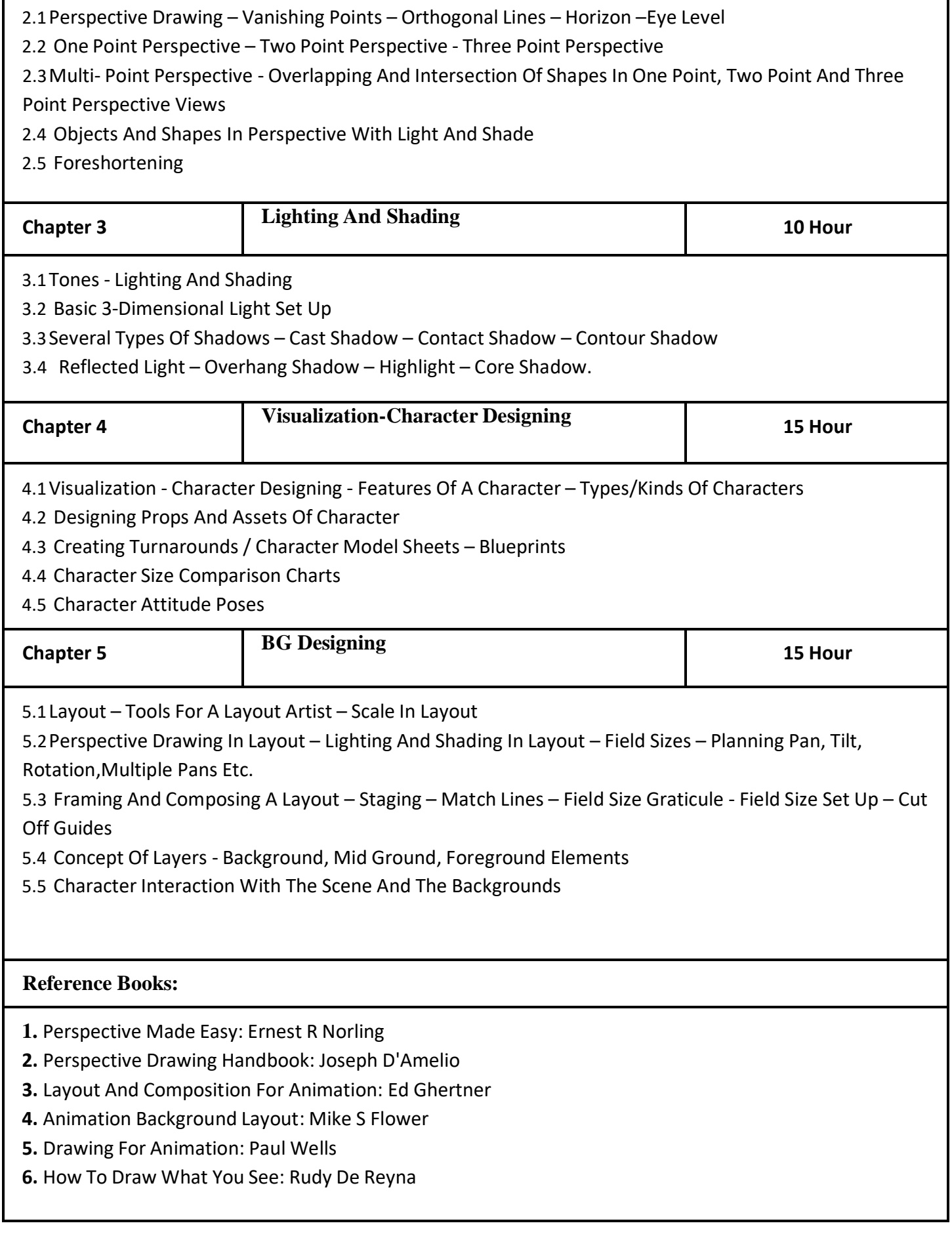

Г

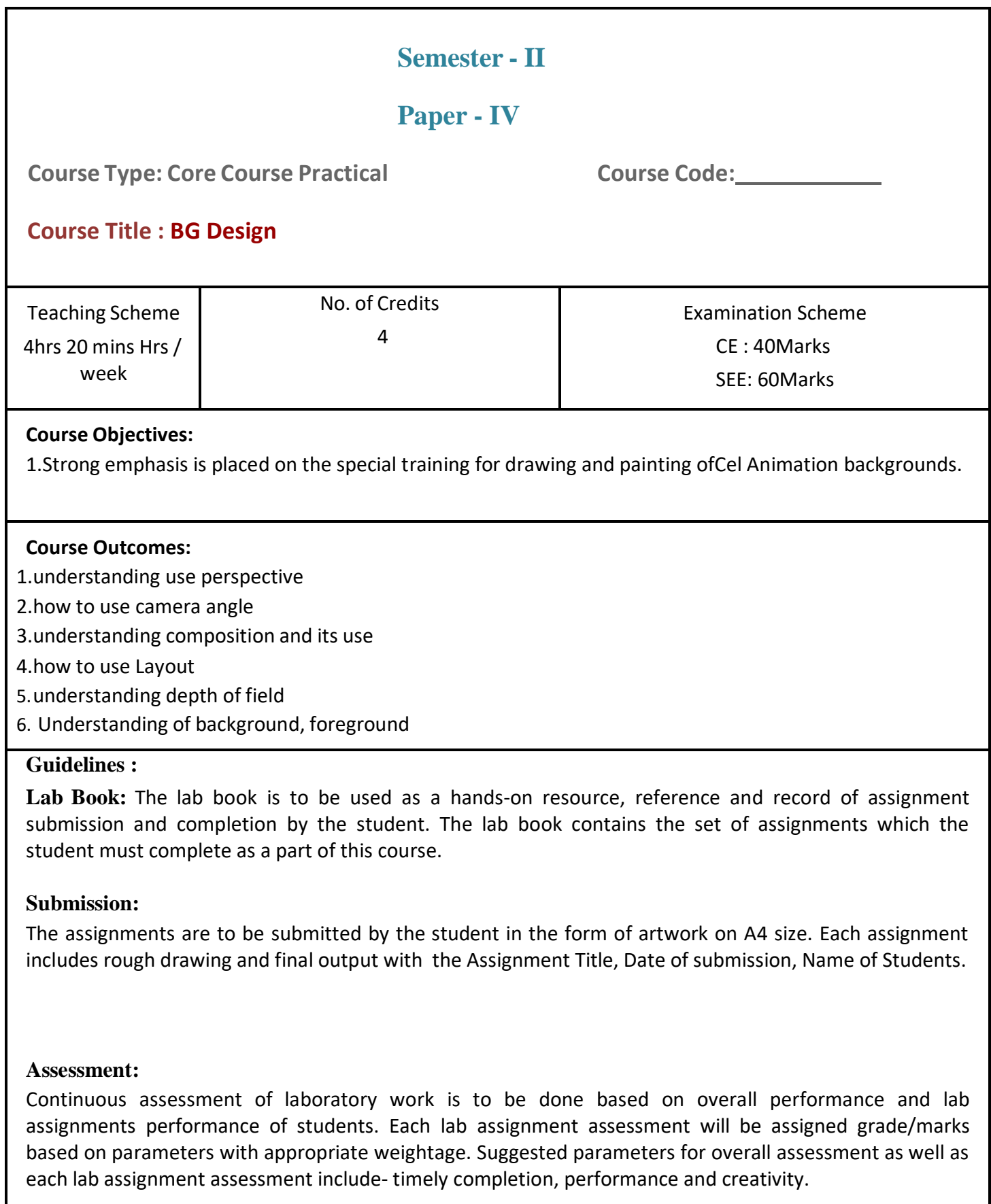

**Suggested List of Assignments:**

**Assignment 1 - Washes: - Plain/Flat, Graded, Wet In Wet, Dry Brush Etc.**

**Assignment 2 - Color Wheel: - Primary, Secondary, Complementary, Warm / Cool Colors –**

**Assignment 3Color Values – Color Harmony –Light And Shade – Reflected Light**

**Assignment 4-BG Painting: - Trees, Mountains, Clouds, Water Bodies, Meadows**

**Assignment 5-Buildings, Science Fiction Story Backgrounds**

**Assignment 6 - Painting Backgrounds For Mythological Stories**

**Assignment 7 - Day/Night Scenes.**

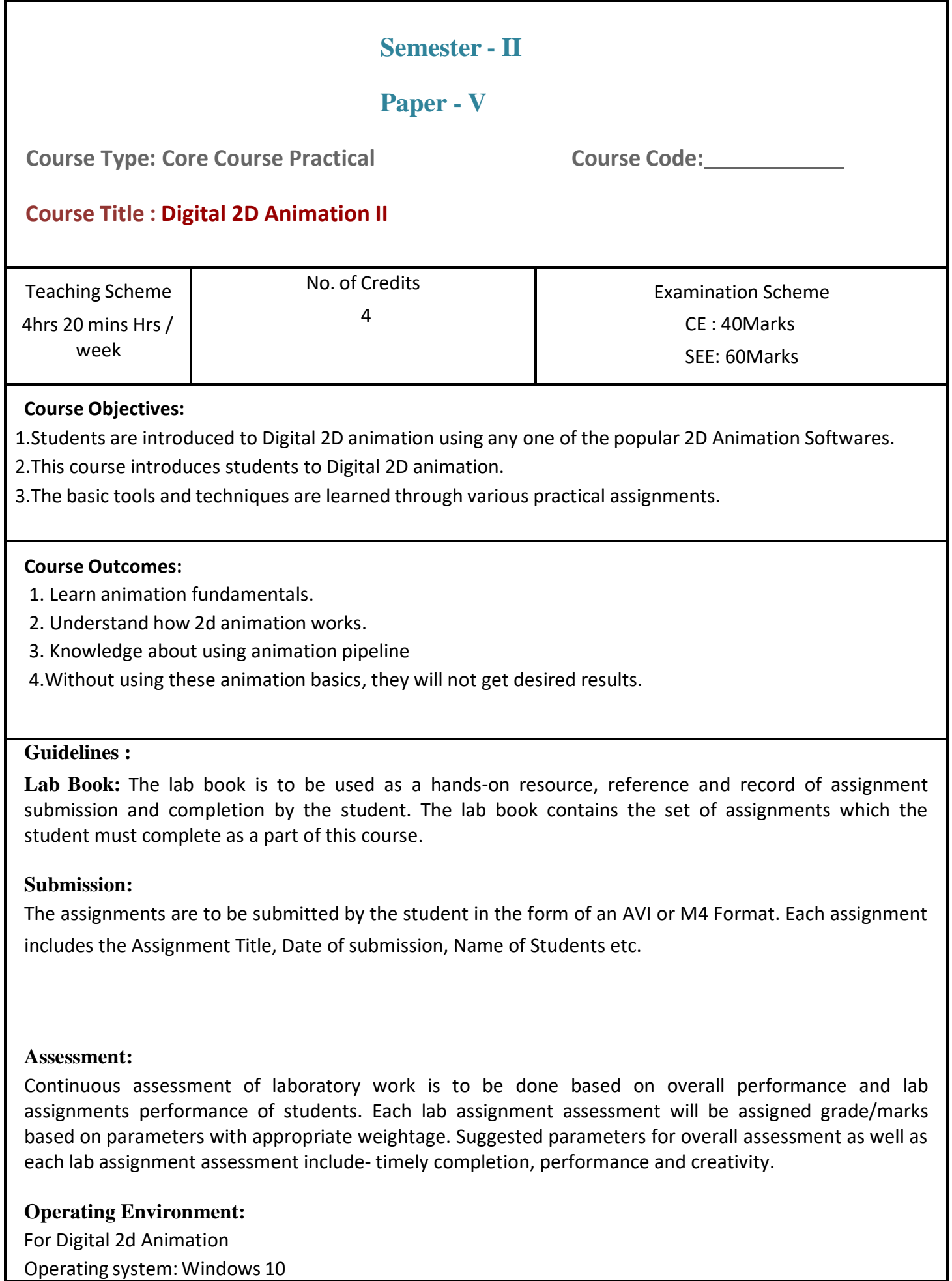

Software: Adobe Flash / Animate

**Suggested List of Assignments:**

**Assignment 1- Tracing An Image Assignment 2– Tweening Assignment 3- Rotoscoping Assignment 4-Working With Text Assignment 5- Working with Special Effects Assignment 6- Cyclic Animations Assignment 7- Lip Sync Animation Assignment 8-Setting Up Camera Techniques**

- a. **Evaluation Criteria :** The evaluation of students will be based on three parameters:-
	- Continuous Internal Evaluation (CIE).
	- Practical / Project Examination
	- Semester End Examination.

#### **iii. For Continuous Internal Evaluation (CIE):** Internal assessment will be as follows:

#### **Theory Examination**

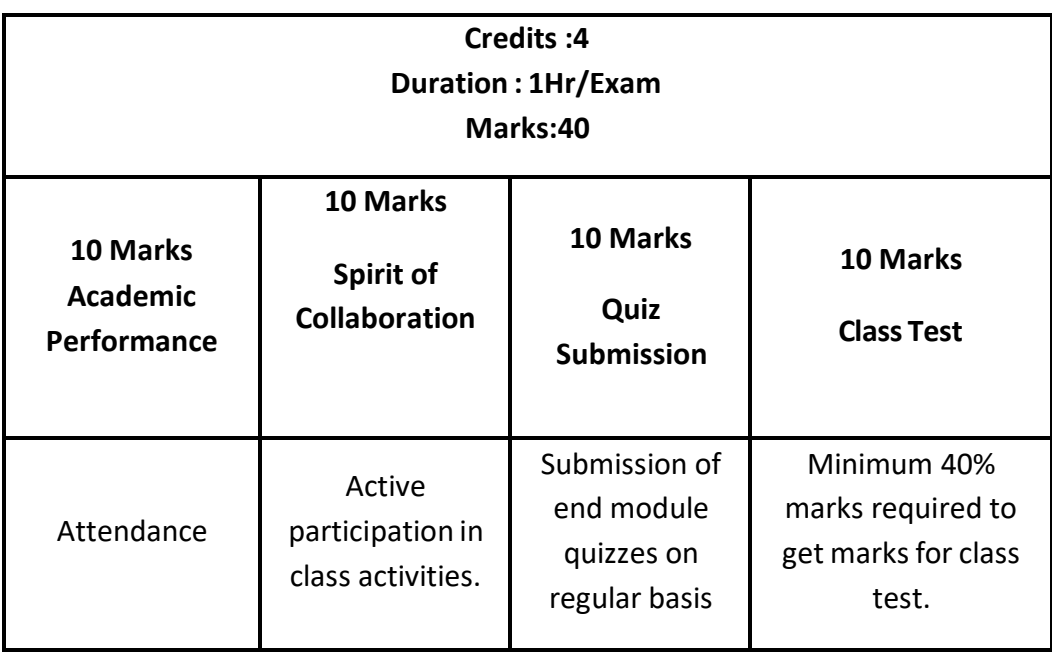

**iv. For Practical/Project Examination:** Internal assessment will be as follows:

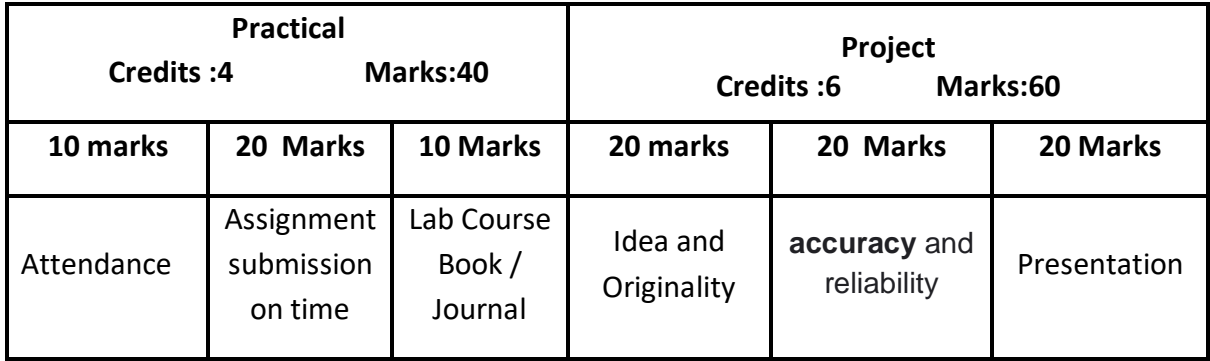

**For Semester End Examination:** The Duration of the SEE will be as follows:

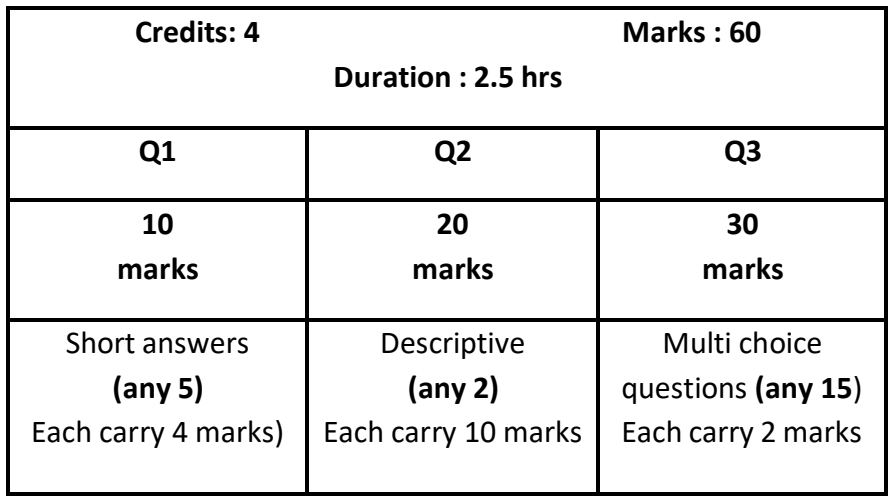

#### **For Theory Examination**

#### **For Practical/Project Examination**

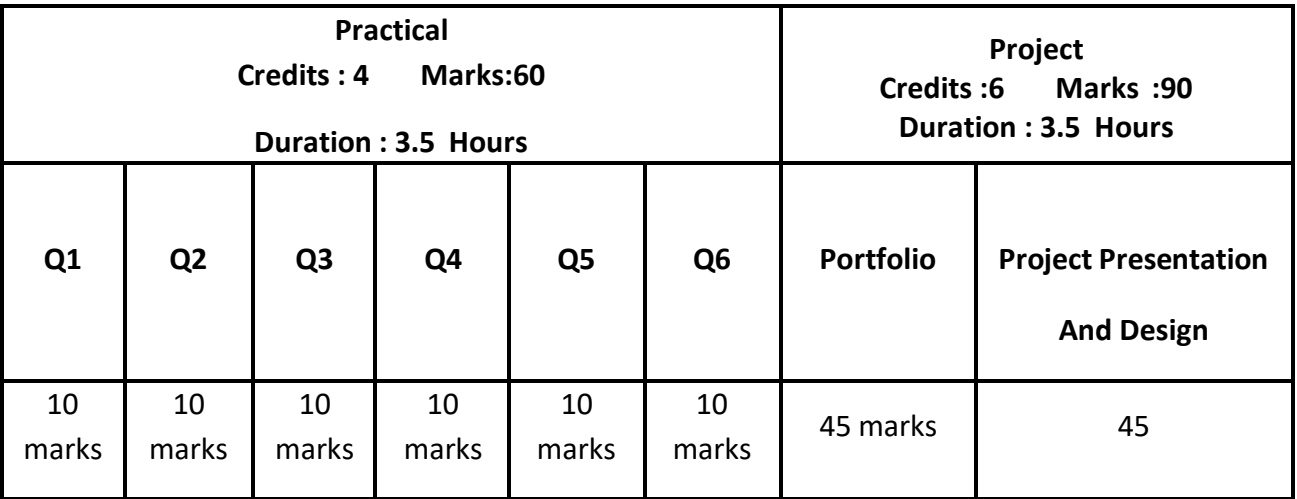